# **List of Redundant Groups, Servers and Processes**

## D2000 System Console environment - list of redundant groups, servers and processes

The part of the [D2000 System Console](https://doc.ipesoft.com/display/D2DOCV12EN/D2000+System+Console) process window, which contains a list of redundant groups, servers and processes.

The following table contains the symbols, which can be placed before the names of servers (processes [D2000 Server](https://doc.ipesoft.com/display/D2DOCV12EN/D2000+Server)) or processes in the list.

### **Symbols for servers**

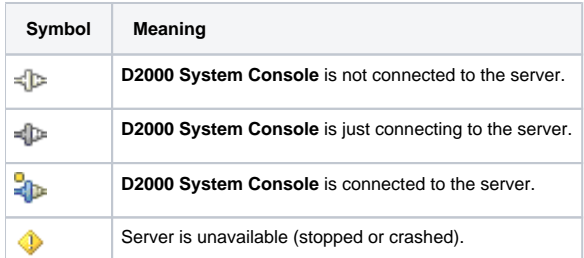

#### **Symbols for processes**

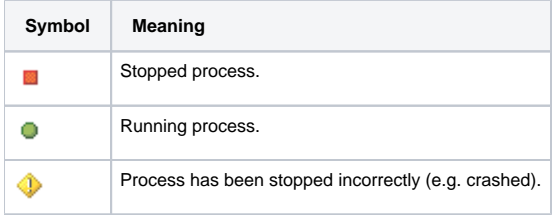

Right-mouse clicking on the name of the server opens the following popup menu:

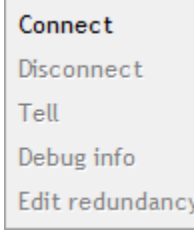

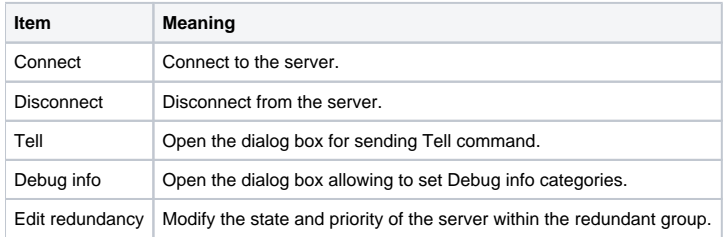

**Warning:** Only administrator logged on [D2000 System Console](https://doc.ipesoft.com/display/D2DOCV12EN/D2000+System+Console) can use the [Tell commands](https://doc.ipesoft.com/display/D2DOCV12EN/Tell+commands), otherwise the option Tell is disabled.

Right-mouse clicking the name of process opens the following popup menu:

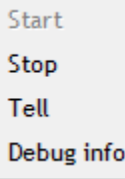

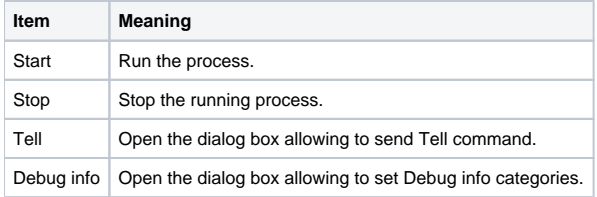

**Warning:** Only administrator logged on [D2000 System Console](https://doc.ipesoft.com/display/D2DOCV12EN/D2000+System+Console) can use the [Tell commands](https://doc.ipesoft.com/display/D2DOCV12EN/Tell+commands), otherwise the option Tell is disabled.

### **Related pages:**

[D2000 System Console - Environment](https://doc.ipesoft.com/display/D2DOCV12EN/System+Console+Environment)